Документ подписан прос<u>той электронной подписью</u><br>Информация о владовосхдарственное аккредитованное не<mark>коммерческое частное образовательное</mark> **учреждение высшего образования «Академия маркетинга и социально-информационных технологий – ИМСИТ» (г. Краснодар)** 4237c7ccb9b9e111bbaf1f4fcda9201d015c4dbaa12**\$#AH7\QX\BQAkaдемия ИМСИТ)** Информация о владельце: ФИО: Агабекян Раиса Левоновна Должность: ректор Дата подписания: 20.01.2024 15:59:44 Уникальный программный ключ:

УТВЕРЖДАЮ

Проректор по учебной работе, доцент

\_\_\_\_\_\_\_\_\_\_\_\_\_\_Н.И. Севрюгина

25 декабря 2023 г.

## **Б1.В.06**

# **Мехатроника и робототехника**

# рабочая программа дисциплины (модуля)

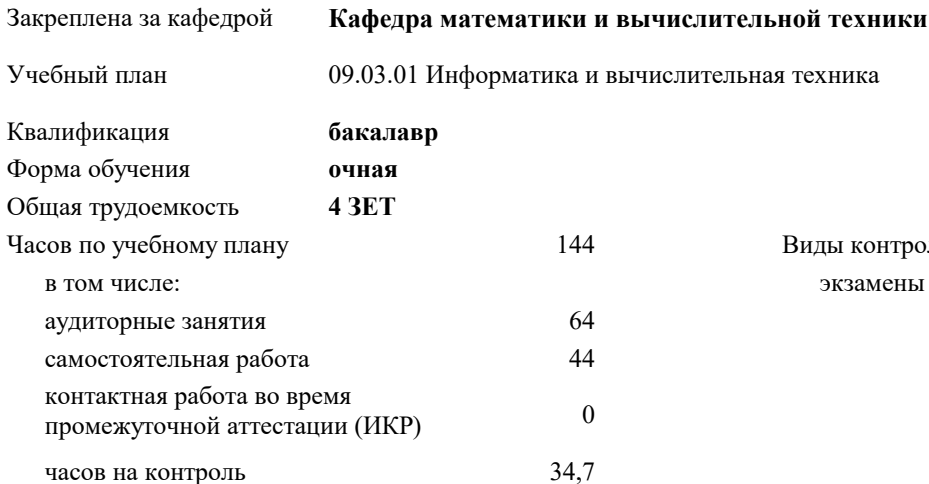

экзамены 5 Виды контроля в семестрах:

#### **Распределение часов дисциплины по семестрам**

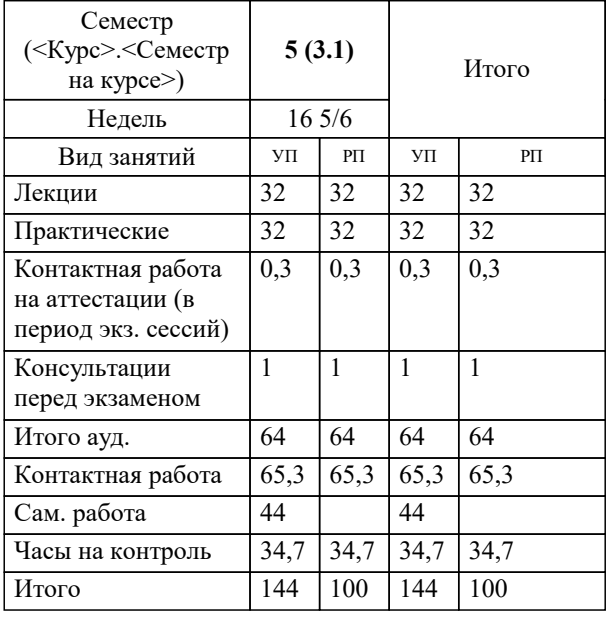

Программу составил(и): *к.т.н., доцент, Леонтьев Н.А.*

Рецензент(ы):

**Мехатроника и робототехника** Рабочая программа дисциплины

разработана в соответствии с ФГОС ВО:

Федеральный государственный образовательный стандарт высшего образования - бакалавриат по направлению подготовки 09.03.01 Информатика и вычислительная техника (приказ Минобрнауки России от 19.09.2017 г. № 929)

09.03.01 Информатика и вычислительная техника составлена на основании учебного плана: утвержденного учёным советом вуза от 25.12.2023 протокол № 4.

**Кафедра математики и вычислительной техники** Рабочая программа одобрена на заседании кафедры

Протокол от 11.12.2023 г. № 5

Зав. кафедрой Исикова Наталья Павловна

Согласовано с представителями работодателей на заседании НМС, протокол №9 от 17 апреля 2023 г.

Председатель НМС проф. Павелко Н.Н.

### **1. ЦЕЛИ ОСВОЕНИЯ ДИСЦИПЛИНЫ (МОДУЛЯ)**

1.1 Целью преподавания дисциплины «Робототехника» является освоение и формирование знаний, умений, навыков и компетенций, необходимых для применения и эксплуатации роботов в различных сферах (в быту, в транспорте, в производств е, в сервисе, в бизнесе, в услугах, в процессе обучения и т.д.).

Задачи: история развития робототехники;

основы робототехники, базирующиеся на механике, электронике и информатике;

обоснованное конфигурирование и программирование мобильных роботов по заданным функциональным требованиям; особенности использования мобильных роботов в технической сфере для наземного, морского, воздушного и космического базирования.

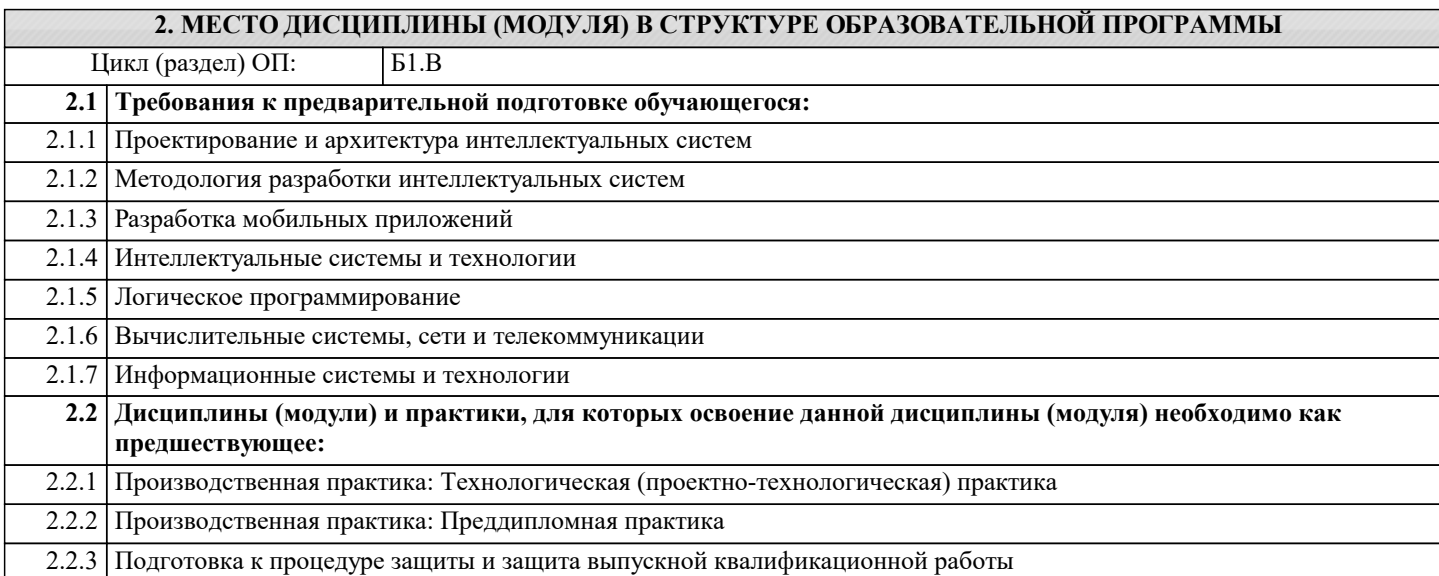

### **3. ФОРМИРУЕМЫЕ КОМПЕТЕНЦИИ, ИНДИКАТОРЫ ИХ ДОСТИЖЕНИЯ и планируемые результаты обучения**

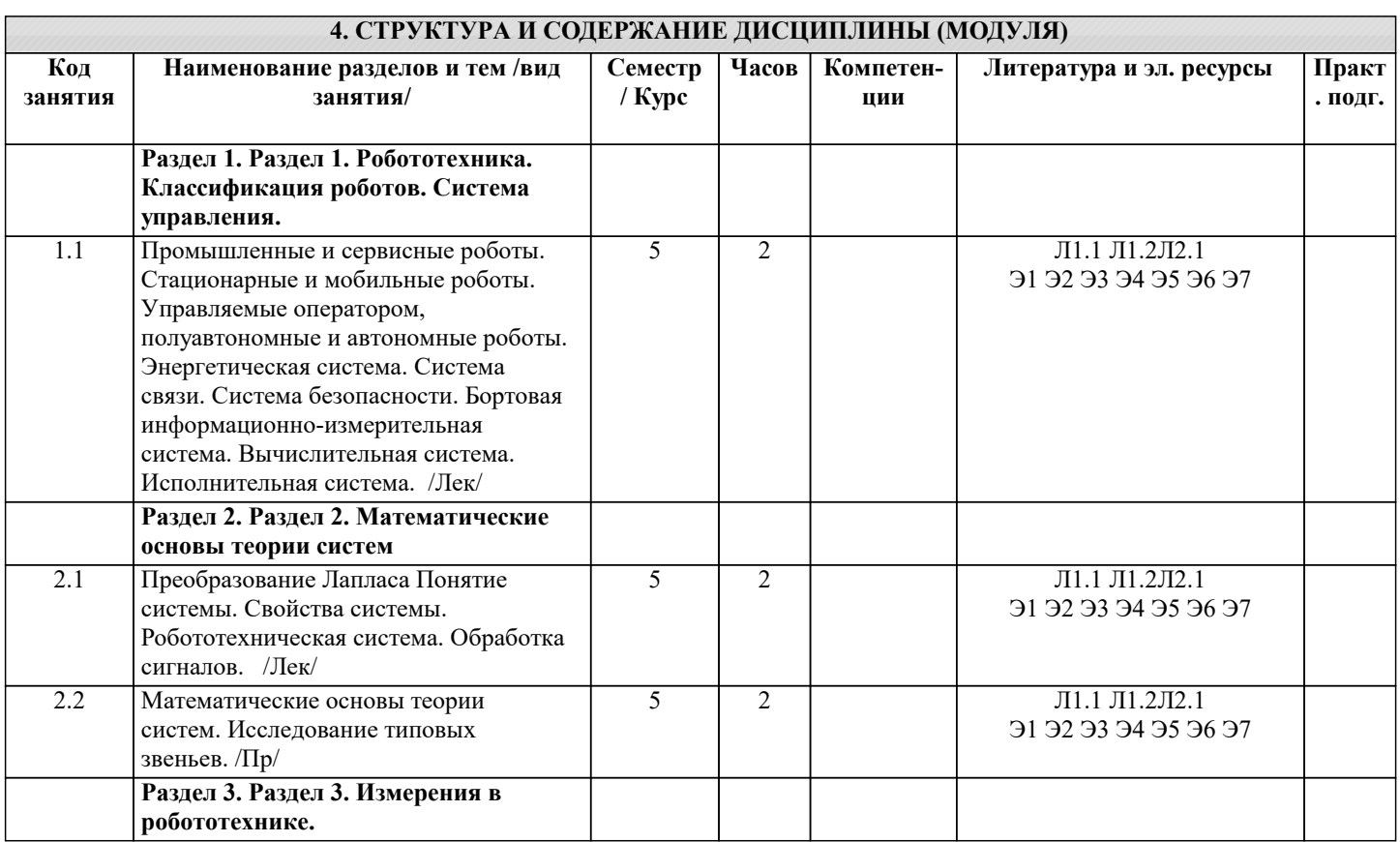

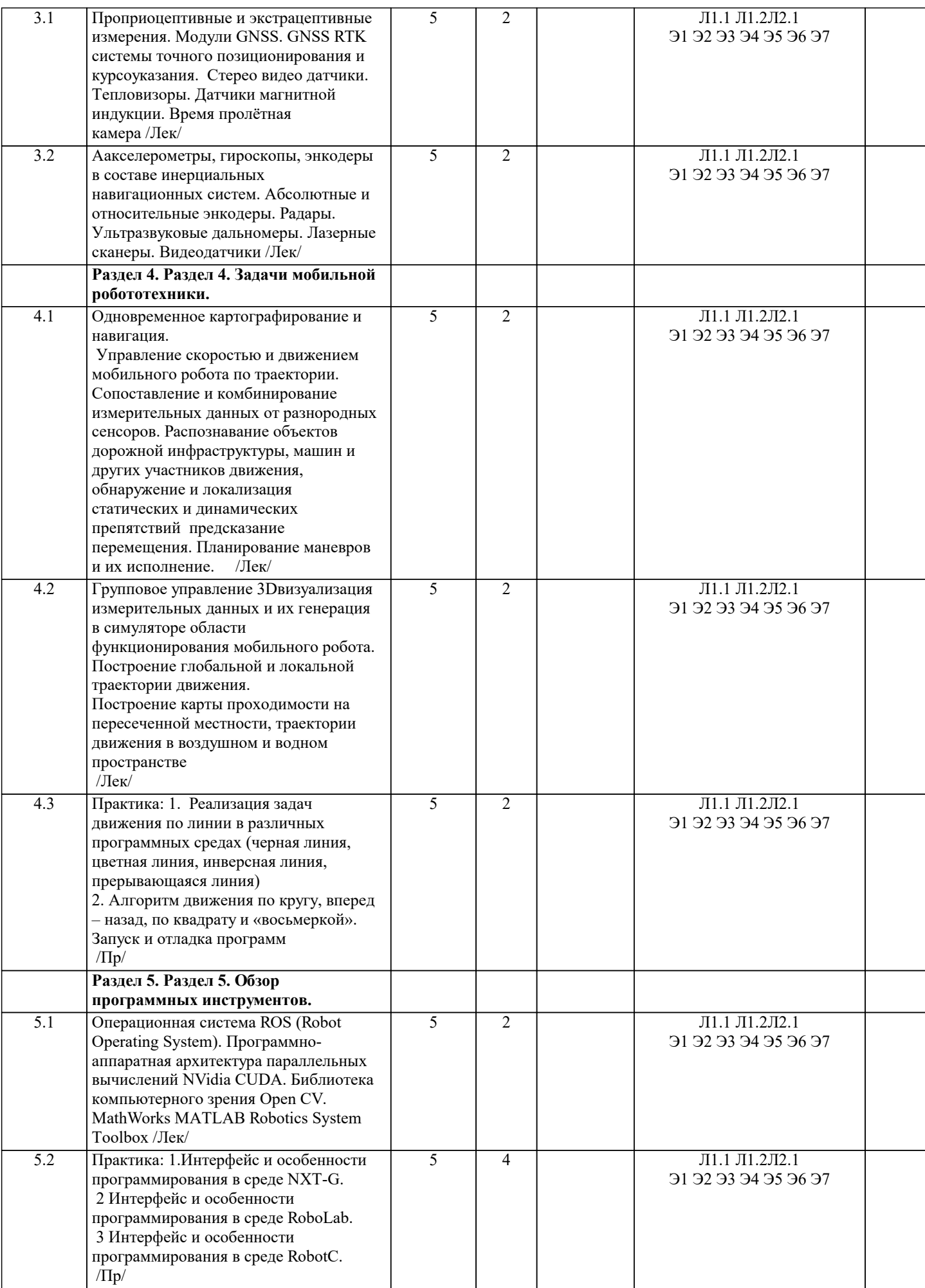

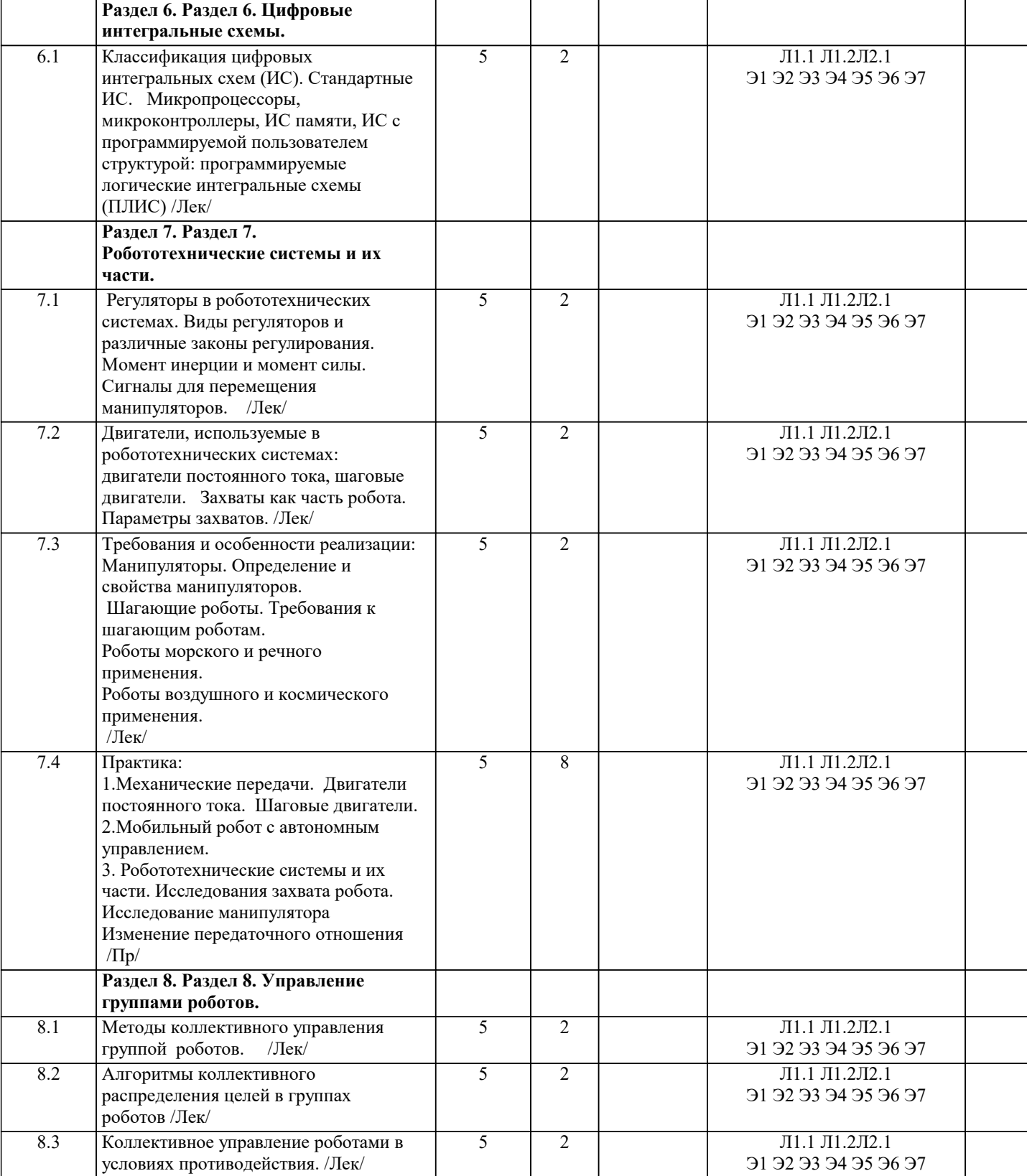

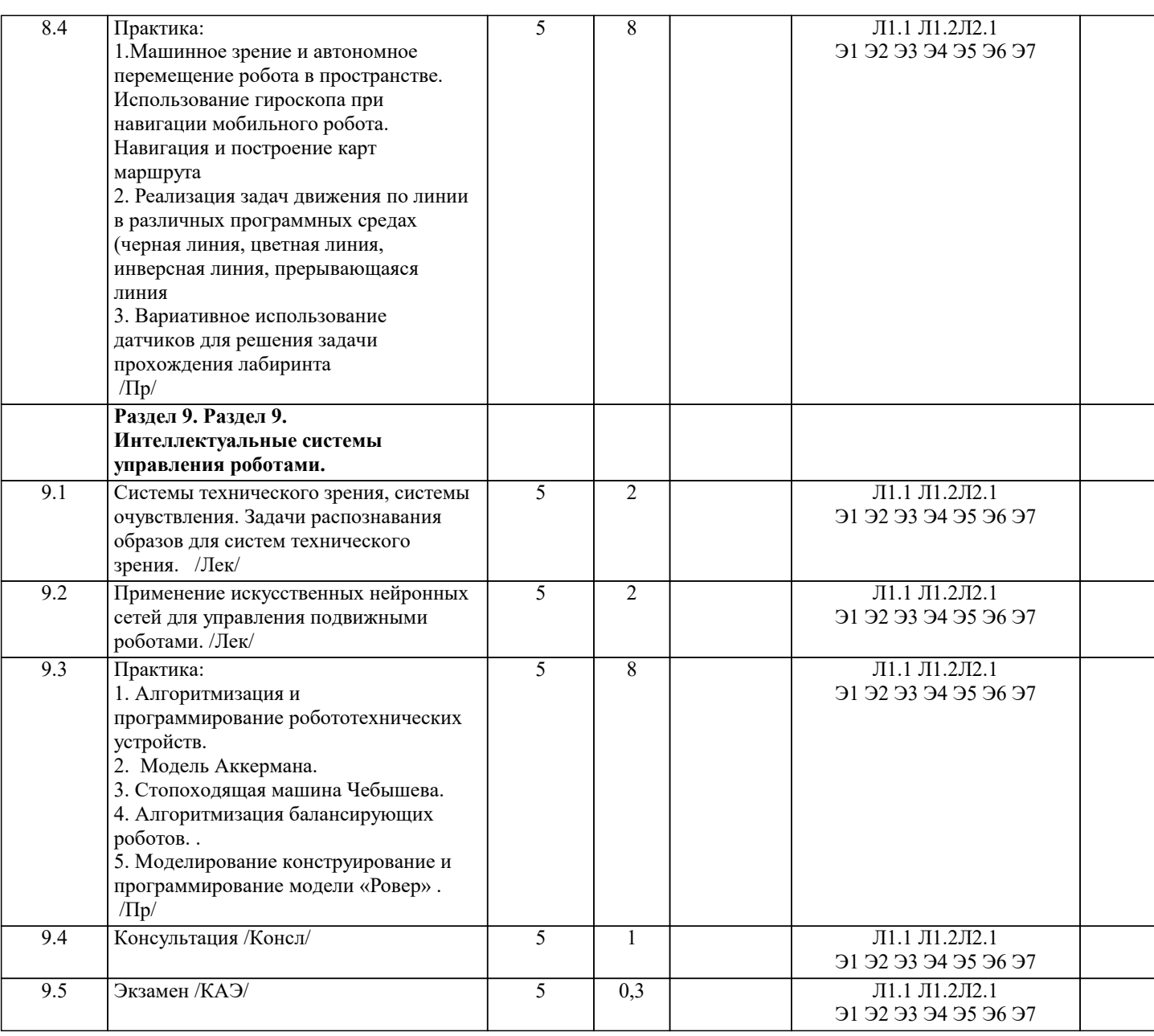

## 5. ОЦЕНОЧНЫЕ МАТЕРИАЛЫ

#### 5.1. Контрольные вопросы и задания

- 1. Дать определение понятию робот
- 2. Дать определение понятию автомат
- 3. Дать определение понятию автоматизированная система
- 4. Дать определение понятию аниматроника
- 5. Дать определение понятию поколение роботов
- 6. Дать определение понятию промышленный робот
- 7. Дать определение понятию манипулятор
- 8. Дать определение понятию робототехника
- 9. Дать определение понятию мехатроника
- 10. Дать определение понятию манипуляционный робот
- 11. Систематизировать материал по теме: Андроиды
- 12. Систематизировать материал по теме: Киборги
- 13. Систематизировать материал по теме: Экзоскелетоны
- 14. Систематизировать материал по теме: Нанороботы
- 15. Систематизировать материал по теме: Копирующие роботы
- 16. Систематизировать материал по теме: Полуавтоматические роботы
- 17. Систематизировать материал по теме: Самоходные тележки
- 18. Систематизировать материал по теме: Шагающие аппараты
- 19. Систематизировать материал по теме: Автопилоты, авторулевые
- 20. Систематизировать материал по теме: Исследовательские роботы
- 21. Проблемы внедрения роботов

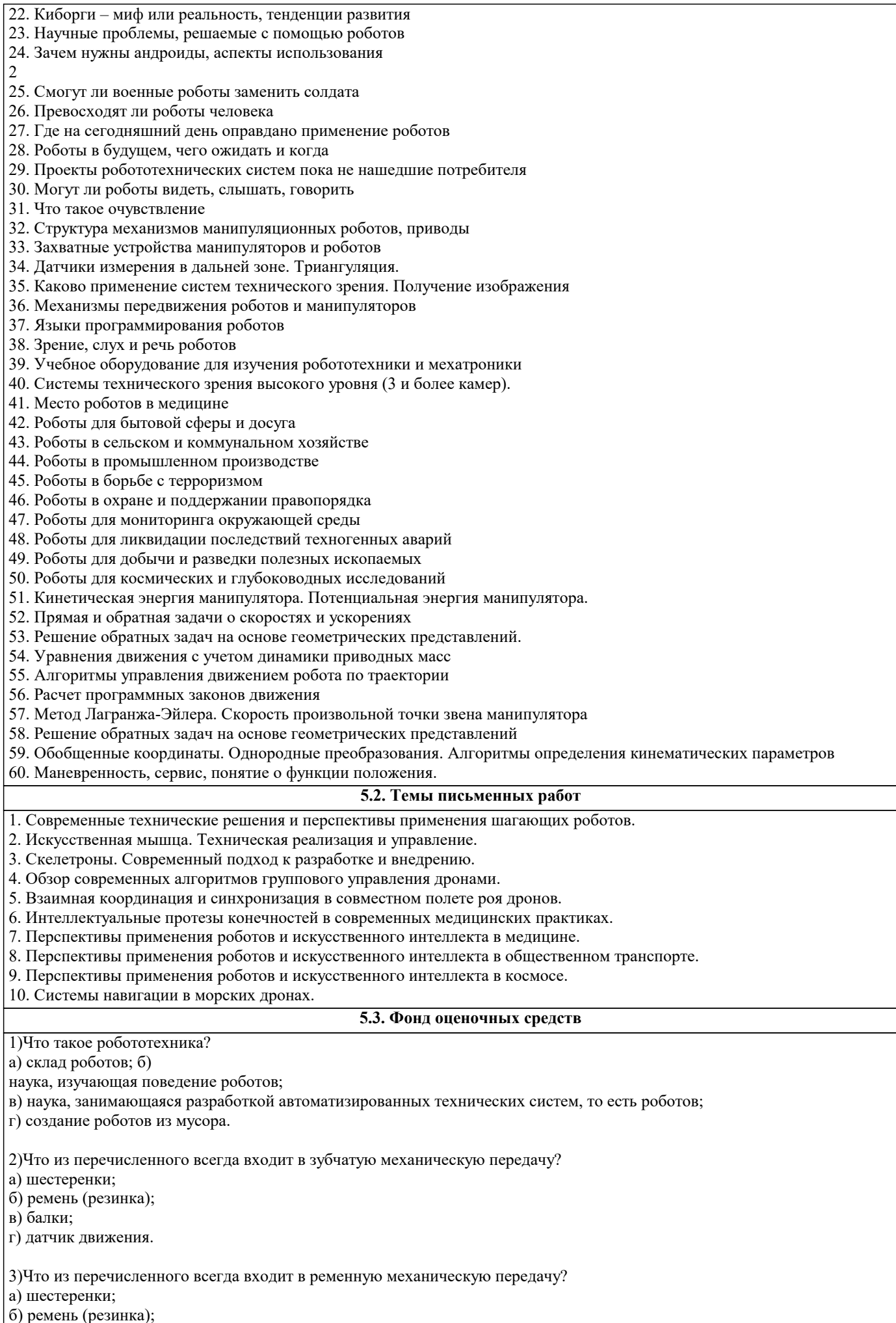

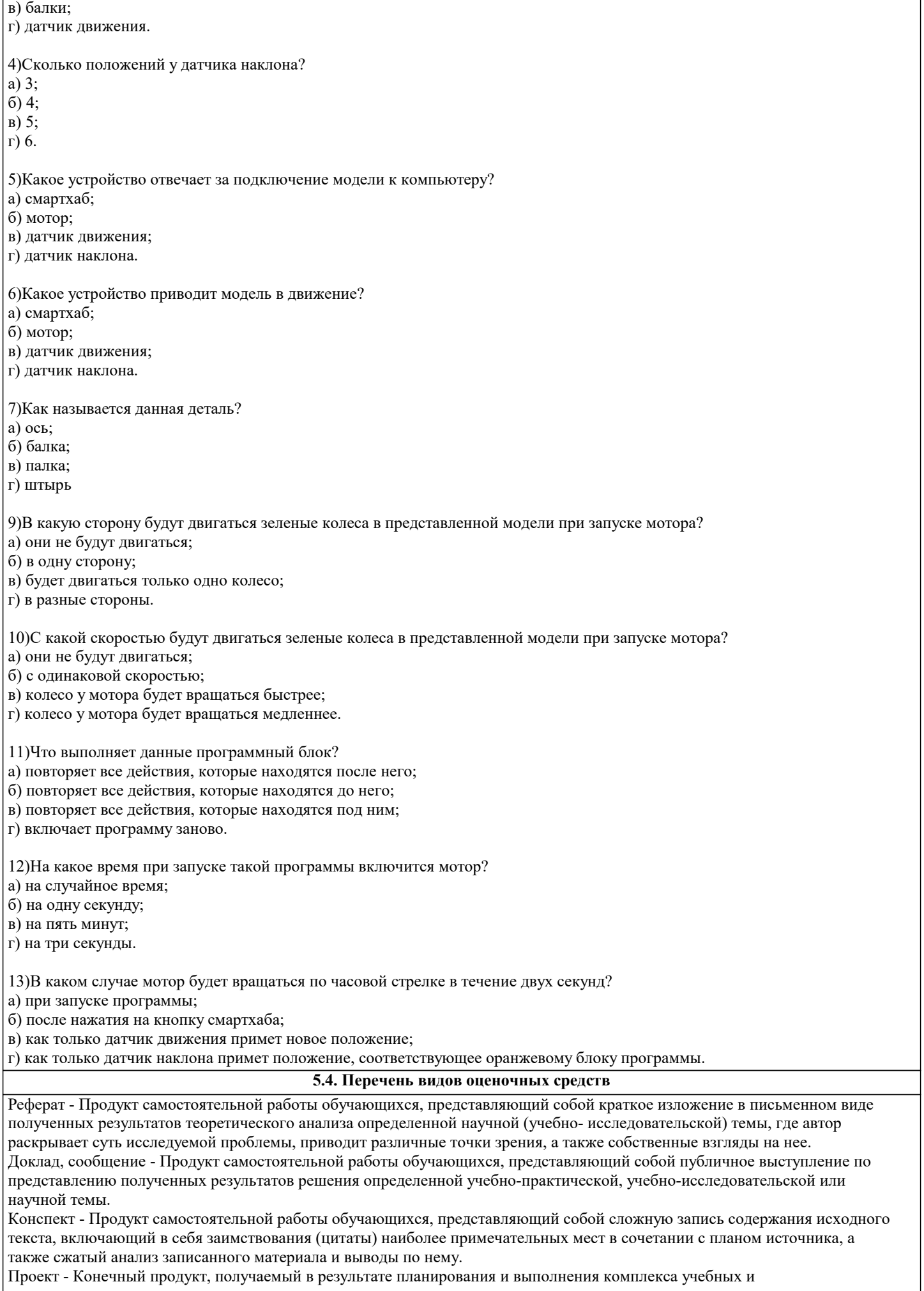

#### исследовательских

заданий. Позволяет оценить умения обучающихся самостоятельно конструировать свои знания в процессе решения практических задач и проблем, ориентироваться в информационном пространстве, и уровень сформированности аналитических, исследовательских навыков, навыков практического и творческого мышления. Может выполняться в индивидуальном порядке или группой обучающихся.

Коллоквиум - Средство контроля усвоения учебного материала, темы, раздела или разделов дисциплины, организованное как учебное занятие в виде собеседования.

Собеседование - Средство контроля, организованное как специальная беседа педагогического работника с обучающимся на темы, связанные с изучаемой дисциплиной, и рассчитанное на выяснение объема знаний обучающегося по определенному разделу, теме, проблеме и т.п.

Тест - Система стандартизированных заданий, позволяющая автоматизировать процедуру измерения уровня знаний.

#### 6. УЧЕБНО-МЕТОДИЧЕСКОЕ И ИНФОРМАЦИОННОЕ ОБЕСПЕЧЕНИЕ ДИСЦИПЛИНЫ (МОДУЛЯ) 6.1. Рекомендуемая литература 6.1.1. Основная литература Заглавие Издательство, год Авторы, составители  $\overline{111}$  $K$ иселев ММ Москва: Издательство "СОЛОН-Пресс", Робототехника в примерах и задачах: курс программирования механизмов и роботов: 2019. URL: Учебное пособие https://znanium.com/catalog/document? id=369878  $\overline{J11.2}$ Кашкин С. Ю., под Искусственный интеллект и робототехника: Москва: Русайнс, 2022, URL: ред., Алтухов А. В., https://book.ru/book/943980 компаративистское исследование моделей Андрейчук А. А., правового регулирования в современных Боковой А. В., государствах, международных организациях и Буйневич А. В., интеграционных объединениях: Монография Гостилович А. О., Заплатина Т. С., Камалян А. М., Караджи Д. Д., Пожилова Н. А., Покровский А. В., Ремизова О. К., Степанян А. Ж., Уткина Е. Э., Яковлев К. С. 6.1.2. Дополнительная литература Авторы, составители Заглавие Издательство, год  $\overline{\text{J12.1}}$ Реинжиниринг бизнеса: как грамотно Москва: ООО "Альпина Паблишер", 2019, Джесутасан Р., Будро Д. внедрить автоматизацию и искусственный URL: https://znanium.com/catalog/document? интеллект: Практическое пособие id=352155 6.2. Электронные учебные издания и электронные образовательные ресурсы  $\Theta$ 1 Портал информационно-образовательных ресурсов УрФУ. - Режим доступа: http://study.urfu.ru  $\overline{32}$ Электронная библиотека учебников Mex-Mara MГУ, Москва . - Режим доступа: http://poiskknig.ru  $\overline{33}$ Зональная научная библиотека УрФУ. - Режим доступа: http://lib.urfu.ru Научные журналы издательства Wiley&Sons. - Режим доступа: http://onlinelibrary.wiley.com Э4  $\overline{35}$ Общероссийский математический портал. - Режим доступа: http://www.mathnet.ru  $\overline{56}$ Научные журналы издательства Elsevier . - Режим доступа: http://www.sciencedirect.com  $\overline{37}$ Массовые открытые онлайн-курсы. - Режим доступа: https://www.edx.org/ 6.3.1. Лицензионное и свободно распространяемое программное обеспечение, в том числе отечественного производства  $6.3.1.1$ Windows 10 Pro RUS Операцинная система - Windows 10 Pro RUS Подписка Microsoft Imagine Premium - Order №143659 от 12.07.2021 6.3.1.2 7-Zip Архиватор 7-Zip Программное обеспечение по лицензии GNU GPL Яндекс Браузер Браузер Яндекс Браузер Лицензионное соглашение на использование программ Яндекс Браузер  $6.3.1.3$ https://yandex.ru/legal/browser agreement/ Mozilla Firefox Браузер Mozilla Firefox Программное обеспечение по лицензии GNU GPL  $6.3.1.4$ 6.3.1.5 LibreOffice Офисный пакет LibreOffice Программное обеспечение по лицензии GNU GPL  $6.3.1.6$ SMath Studio Программа для вычисления математических выражений и построения графиков функций Программное обеспечение по лицензии GNU GPL

6.3.1.7 MS Visual Studio Community Edition Среда разработки Microsoft Visual Studio 2022 Программное обеспечение по лицензии GNU GPL

**6.3.2. Перечень профессиональных баз данных и информационных справочных систем**

6.3.2.1 Консультант Плюс http://www.consultant.ru

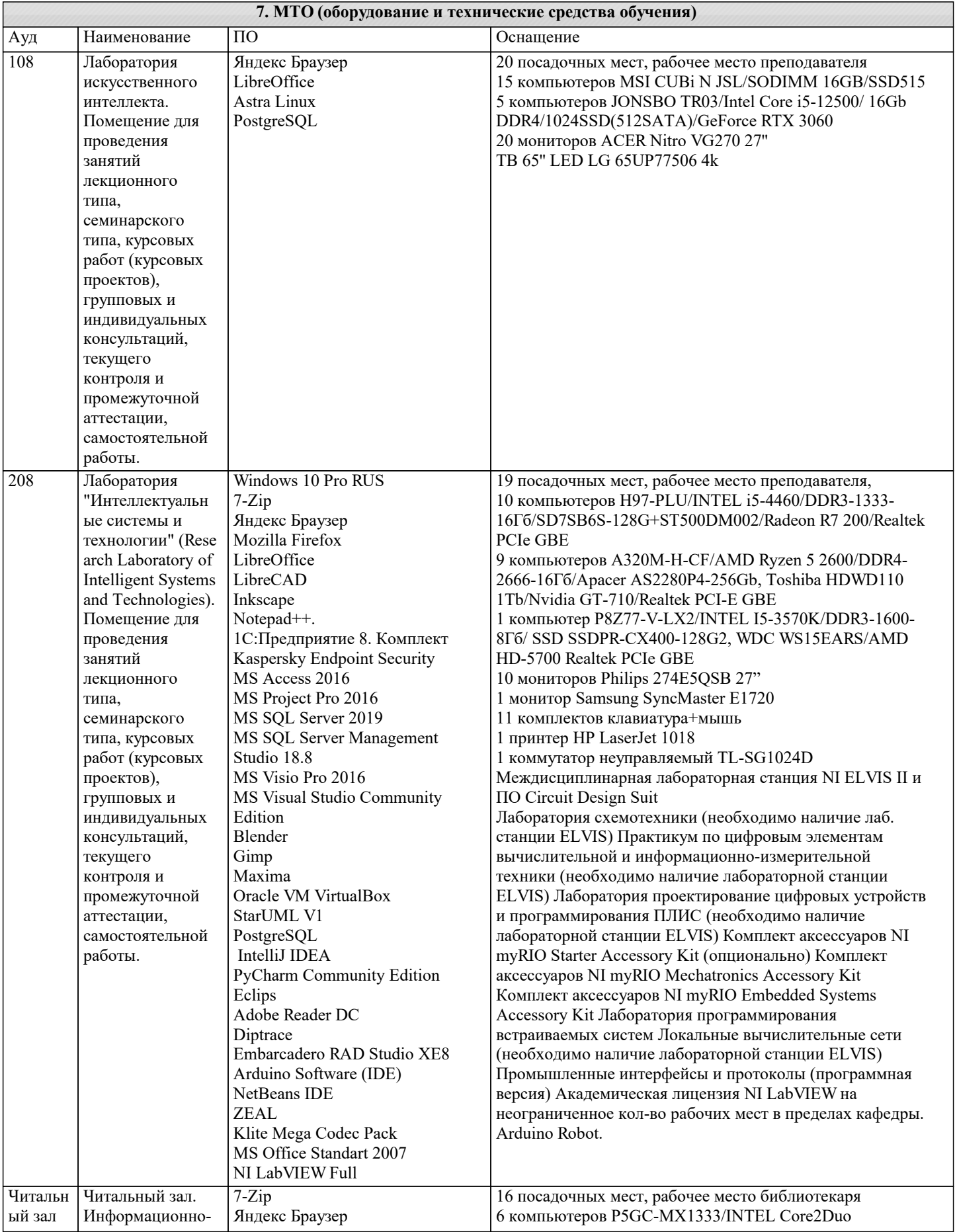

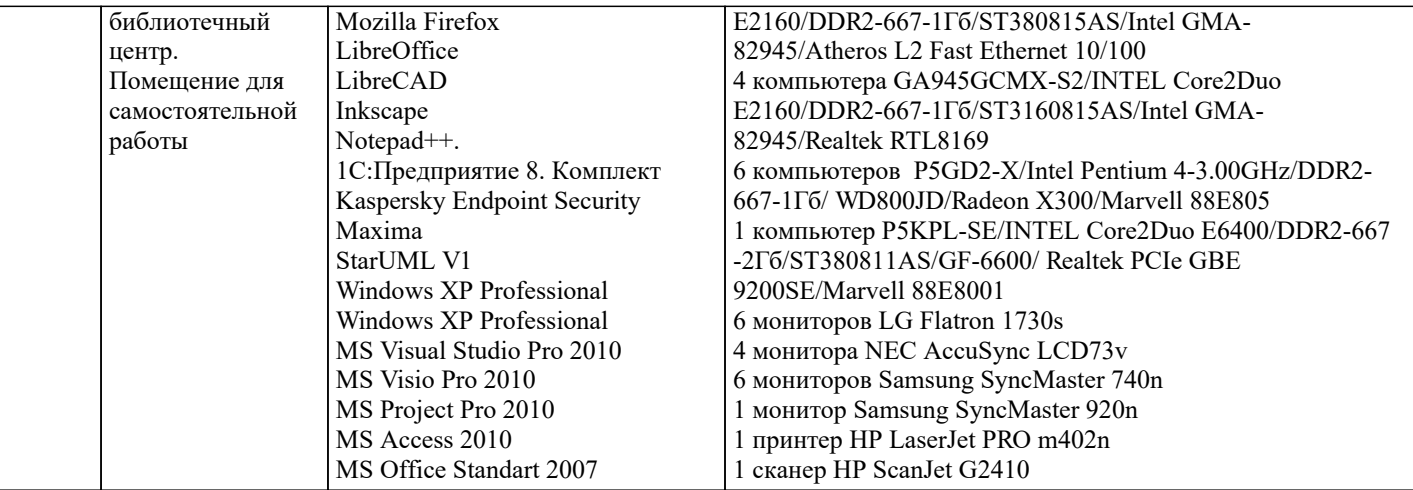

#### 8. МЕТОДИЧЕСКИЕ УКАЗАНИЯ ДЛЯ ОБУЧАЮЩИХСЯ ПО ОСВОЕНИЮ ДИСЦИПЛИНЫ (МОДУЛЯ)

В соответствии с требованиями ФГОС ВО по направлению подготовки реализация компетентностного подхода предусматривает использование в учебном процессе активных и интерактивных форм проведения занятий (разбор конкретных задач, проведение блиц-опросов, исследовательские работы) в сочетании с внеаудиторной работой с целью формирования и развития профессиональных навыков обучающихся.

Лекционные занятия дополняются ПЗ и различными формами СРС с учебной и научной литературой В процессе такой работы студенты приобретают навыки «глубокого чтения» - анализа и интерпретации текстов по методологии и методике дисциплины.

Учебный материал по дисциплине «Робототехника

». разделен на логически завершенные части (модули), после изучения, которых предусматривается аттестация в форме письменных тестов, контрольных работ.

Работы оцениваются в баллах, сумма которых дает рейтинг каждого обучающегося. В баллах оцениваются не только знания и навыки обучающихся, но и их творческие возможности: активность, неординарность решений поставленных проблем. Каждый модуль учебной дисциплины включает обязательные виды работ - лекции, ПЗ, различные виды СРС (выполнение домашних заданий по решению задач, подготовка к лекциям и практическим занятиям).

Форма текущего контроля знаний – работа студента на практическом занятии, опрос. Форма промежуточных аттестаций – контрольная работа в аудитории, домашняя работа. Итоговая форма контроля знаний по модулям – контрольная работа с задачами по материалу модуля.

Методические указания по выполнению всех видов учебной работы размещены в электронной образовательной среде академии.

### 9. МЕТОДИЧЕСКИЕ УКАЗАНИЯ ОБУЧАЮЩИМСЯ ПО ВЫПОЛНЕНИЮ САМОСТОЯТЕЛЬНОЙ РАБОТЫ

Методические указания по выполнению самостоятельной работы по дисциплине «Робототехника». Формой осуществления контроля выполнения самостоятельной работы является подготовки рефератов на актуальные темы,

т. е. изучение с помощью научных методов явлений и процессов, анализа влияния на них различных факторов, а также, изучение взаимодействия между явлениями, с целью получения убедительно доказанных и полезных для науки и практики решений с максимальным эффектом.

.<br>Цель реферата – определение конкретного объекта и всестороннее, достоверное изучение его структуры, характеристик, связей на основе разработанных в науке принципов и методов познания, а также получение полезных для деятельности человека результатов, внедрение в производство с дальнейшим эффектом.

Основой разработки кажлой темы является метолология, т. е. совокупность метолов, способов, приемов и их опрелеленная последовательность, принятая при разработке научного исследования. В конечном счете, методология - это схема, план решения поставленной научно исследовательской задачи.

Процесс подготовки реферата состоит из следующих основных этапов:

1. Выбор темы и обоснование ее актуальности.

2. Составление библиографии, ознакомление с законолательными актами, нормативными локументами и лругими источниками, относящимися к теме проекта (работы).

3. Разработка алгоритма исследования, формирование требований к исходным данным, выбор методов и инструментальных

средств анализа.

4. Сбор фактического материала.

5. Обработка и анализ полученной информации с применением современных методов анализа.

6. Формулировка выводов и выработка рекомендаций.

7. Оформление работы в соответствии с установленными требованиями